## **Barrierearme Hilfestellung zur Anrechnungssynopse**

In der folgenden Tabelle sind einige Angaben zu den von Ihnen erworbenen Kompetenzen und dem Studienmodul, in dem Sie die Anrechnung beantragen, zu machen. Die Tabelle besteht aus sechs auszufüllenden Bereichen.

**Modul** (bitte durchnummerieren): Tragen Sie hier direkt über der Tabelle für jedes der von Ihnen beantragten Module eine fortlaufende Nummer (1, 2, 3) ein.

## **Bezeichnung des Moduls:**

In der ersten Zeile ist die Bezeichnung des Moduls anzugeben. Beispiel für die Kombination aus Modulkürzel und -namen aus der Pädagogik: päd904 Erziehungs- und bildungswissenschaftliche Forschungsmethoden.

**Kompetenzziele des Moduls** (bitte aus der Modulbeschreibung übernehmen!):

In der zweiten Zeile sind die Kompetenzziele des Moduls einzutragen. Das unter der Grafik verlinkte Video zeigt, wo Sie die Kompetenzziele im Modulverzeichnis finden. Sie werden gebeten, die Kompetenzziele wortwörtlich zu übernehmen (Copy & Paste).

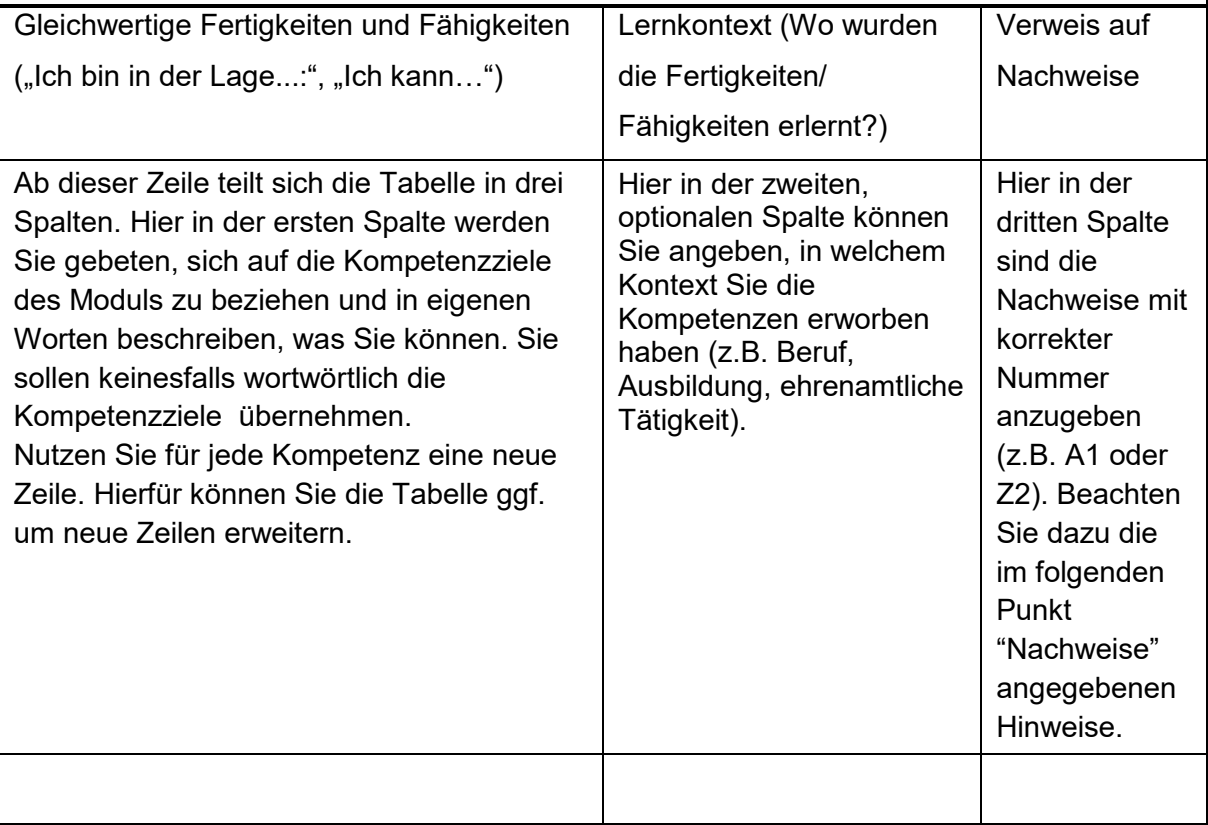